المصدر S الهدف D Acc Reg16 Mem Reg Reg Reg

## MOV DS,AX

مثال عام : [SI[,AL MOV هذه التعليمة تعني نقل محتويات حجرة الذاكرة المشار إليها بواسطة المسجل SI إلى المسجل AL و إن نظام العنونة في هذه التعليمة هو عنونة غير مباشرة بالمسجل و متحول المصدر عنوانه الفيزيائي هو + h10 x DS = PA SI أما متحول الهدف فهو AL .

## 2) تعليمة التبديل XCHG

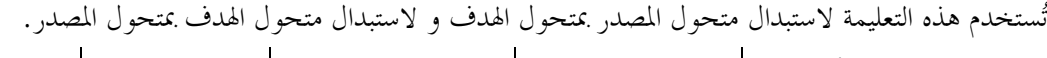

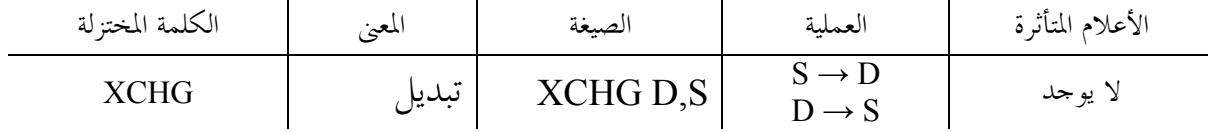

و يبين الجدول التالي مختلف أنواع متحولات المصدر و الهدف لتعليمـة . XCHG

مثال :

مثال :

XCHG AX,BX

 في هذا المثال يتم التبديل بين محتويات AX و BX . XCHG [SUM],BX يتم التبديل بين محتوى الحجرة SUM في الذاكرة و بين المسجل BX . 3) تعليمة XLAT

تتعامل هذه التعليمة مع AL فقط ، إن تعامل هذه التعليمة يتم مع الجداول المخزنة في الذاكرة فلو وضعنا في BX إزاحة بداية الجدول نسبة إلى مقطع المعطيات DS و وضعنا في AL إزاحة العنصر نسبه إلى بداية الجدول، عندها تقوم تعليمة XLAT بجمع محتويات المسجل AL مع محتويات المسجل BX و تعتبر الناتج إزاحة بالنسبة إلى مقطع المعطيات، ثم تقوم بوضع قيمة الحجـرة المعطى إزاحتها في AL .

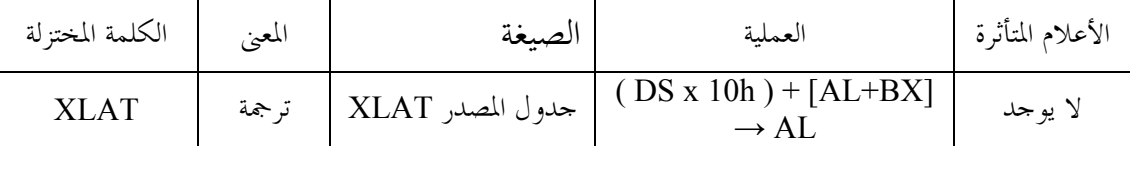

بفرض أنه لدينا جدول في الذاكرة يحتوي على مربعات الأعداد من 1 إلى 9 أي أنه في أول حجرة من الجدول يوضع مربع العدد 1 و في الحجرة الثانية يوضع مربع العدد 2 (أي 4) ، و هكذا ... ومن هـذا نـرى أن الجدول طوله تسع بايتات إزاحة بدايته عن بداية مقطع الـ DS هي 100 . عندما يطلب منا الحصول على مربع أحد هذه الأعداد و ليكن العدد 4 أي أن المطلوب هو أن تصبح قيمة 16 = AL لذلك نقوم بما يلي : . BX = 100 , AL = 3 نضع 3  $\text{AL} = 3$ 2) نعطي التعليمة XLAT . و بعد تنفيذها يصبح 16 = AL و هو المطلوب . 1 4  $\overline{9}$  16  $DS \rightarrow$  $100 109 -$